**AutoCAD Crack PC/Windows**

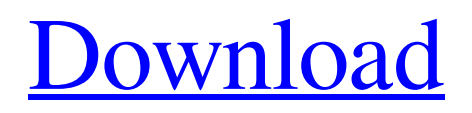

# **AutoCAD Crack + 2022 [New]**

AutoCAD is used for 2D design, drafting, and 2D drawing, for creating electronic data in the form of CAD files, and for technical data visualization. It is often used in conjunction with other AutoCAD software such as AutoCAD Web Edition. Many businesses and organisations use AutoCAD as an integral part of their CAD software suite, used for such purposes as structural design, information modelling, electrical schematics, printed circuit board (PCB) design, and product design. A wide variety of AutoCAD applications have been created to automate any or all of these tasks. As with other CAD software, AutoCAD can also be used for engineering software engineering design, architectural design, and the building of 3D models. Contents Purpose and history AutoCAD is designed as a replacement for earlier, mainframe-based design software such as Data Description Language (DDL) and Analog. In February 1980, Steve Jobs invited Dennis Ritchie and Steve Wozniak to visit Xerox PARC (Palo Alto Research Center) in the company of a senior vice president of Xerox. At this time, Dennis Ritchie was working on a language called "Binder" that can be used to manage data files and to represent the structure of data objects in a file. He called it Binder because the files were bound like paper pages in a binder. A few months later, the engineers at Xerox PARC began working on the first CAD system using a graphical interface. The first product was released in September 1982 under the name Computer Aided Design (CAD). CAD was a desktop-based application for the Xerox Data Design machine and later, for the Apple II. Within six months, there were a half dozen CAD competitors, such as GRIB, Microwriter, and Dapper. Only two - ANSYS and AutoCAD - survived. Today, the two companies, Autodesk and Ansys, are still the only two CAD companies with a significant and sustained market presence. While CAD applications can be used for creating 2D graphics and 2D drawings, the main purpose of CAD is to automate and create files that can be shared, viewed, modified and analyzed by a wide variety of computer-based applications. CAD files can be used to create sophisticated electronic data, such as schematics, PCB layouts, integrated circuits, wiring diagrams, 2D and 3D graphics, mechanical drawings, mold

## **AutoCAD Activation Code With Keygen [32|64bit] 2022 [New]**

Data Interchange Format (DIF) is a file format for two-dimensional CAD drawings, as specified by ISO-14838. Using DIF and AutoCAD Architecture, architectural design work can be integrated with design and construction management software, such as Revit, and more. There are also APIs, allowing AutoCAD commands to be triggered from another application via the operating system, such as Mac OS X, Windows and Linux. Available for free AutoCAD is available for both Microsoft Windows and macOS. AutoCAD is freely available for use on the Microsoft Windows operating system. An AutoCAD plugin for the Mac OS X operating system is available for purchase. All versions of AutoCAD from version 2000 to 2016 are available for free. AutoCAD LT (Version 2010) was released in October 2009 and supports Windows XP (with Service Pack 2 or later), Windows Vista and Windows 7. AutoCAD LT has been discontinued on January 23, 2017 with the release of AutoCAD 2017. AutoCAD LT only supports up to 2D drawings. The first AutoCAD for Mac software (version 2015) supports 3D drafting. This version is officially unsupported, but one can continue to update the software. Compatibility

AutoCAD can be installed and used on Windows, Linux, macOS, and other operating systems, including Unix. When AutoCAD LT 2010 was released, it was only available for Microsoft Windows. AutoCAD LT 2016 for macOS and Linux was released in October 2016 and is now supported by the software. AutoCAD is cross-platform. Its interface is consistent across multiple operating systems. AutoCAD for Windows supports a standard DPI of 96, which can be changed to match the physical display of the PC used. AutoCAD for Windows and macOS can also be configured to take advantage of multiple monitors, providing the most space for viewing information and the ability to have more than one screen being used at a time. For Linux and macOS users, the DPI setting will automatically match the physical display and resolution. In the past, Windows users could not change the settings to match their other displays or desktops. In recent versions of Windows (after Windows 10) one can adjust the DPI settings of each monitor on each display device separately. In addition to standard interfaces, AutoCAD LT 2010 added another XML-based way to export data to other applications. When users install the software, they are given a license key that a1d647c40b

### **AutoCAD Patch With Serial Key 2022 [New]**

Use the Autocad Keygen to generate the serial number. My Secret Santa really went above and beyond. I'm not a gamer, but they got me one of my favorite movies (Fight Club), some amazing movie and TV shows (Freaks and Geeks and the entire season of Breaking Bad), a LED lamp to replace my fluorescent desk lamp, and a fancy Epson stylus. I'm pretty chuffed with it all and I can't wait to put it all to use. Also, they gave me some major can't-miss TV show recommendations, and it's all great stuff. Thank you Santa!Q: Pasar una variable de código fuente a vb.net Tengo una variable como esta: var variable1 = "cadena de texto"; Como podria pasarla de código fuente a vb.net? Estoy intentando así: [DllImport("cscript.dll")] public static extern int WScript.Echo(string texto, int nColor); public static void main() { WScript.Echo(variable1, 16); } Se ve correctamente en el C#, pero el VB.net no lo reconoce. A: La forma correcta de usarla es usando env.com - la forma vb.net funciona aún pero la necesitas usar asignando la variable a una función que nos devuelva la variable. using System; using System.Collections.Generic; using System.Linq; using System.Text; using System.Runtime.InteropServices; using System.Diagnostics; namespace ScriptCS { class Program { const string variable1 = "cadena de texto"; const string variable2 = "cadena de texto"; static void Main(string[] args) { System.Diagnostics.Process p = new System.Diagnostics.Process();

#### **What's New in the AutoCAD?**

Add notes or comments directly to a feature in your drawings and modify your design on the fly. Quickly add and modify notes, comments, text, dimensions, or other information while you work on your design. (video: 1:16 min.) Enhanced Dimension Features: New, smarter command-line and manual options are included to help you quickly set up and modify dimensioning on your designs. (video: 2:22 min.) You can view and edit dimensioning and text information directly in your drawing. (video: 1:30 min.) Draw a dimension directly in the tool tip or on the command line and assign it to a dimension in your drawing. (video: 2:38 min.) Redesign Dimension Reference Lines: See the latest and greatest reference lines available in your drawing. See how others have drawn lines of the same dimension, reference all your dimensions, or rotate your dimension labels for the best viewing experience. Line History: Bring the history of your dimensions right into your drawing. (video: 1:50 min.) Edit Dimension Properties and Draw a Dimension at the Same Time: Quickly edit the properties of a dimension on the fly and get to the drawing task at hand without having to switch back and forth between the two. (video: 2:10 min.) Quickly and easily draw multiple dimensions with a single command. (video: 1:47 min.) Add Dimension Guides: Create dimension guides to help you place and align dimensions on your designs. (video: 1:15 min.) Place and align dimensions on your drawings with a single command. (video: 1:38 min.) Show Dimension Guides: Quickly view a list of guides to help you place and align dimensions on your drawings. (video: 1:25 min.) Create a dynamic scale for your drawings to help you scale and align them correctly. (video: 2:10 min.) Locate and Position Dimension Blocks: Location-based dimensioning is the first step to creating dynamic drawings. We've included a new tool for working with dimension blocks to help you locate and position them quickly and easily. (video: 1:55 min.) Locate and Position Dimension Blocks with Quick Access: Quickly access the tool for working with dimension blocks to help you

## **System Requirements:**

- Intel Pentium 4 or better - 2 GB RAM - Pentium III or better - 256MB video card - 4 GB available space - Windows 98 or better (including Windows Me or 2000) - 64-bit Windows XP or better Installation: Installation instructions are available in the Readme.txt file. It is recommended that you download and save the Patch before running the program.